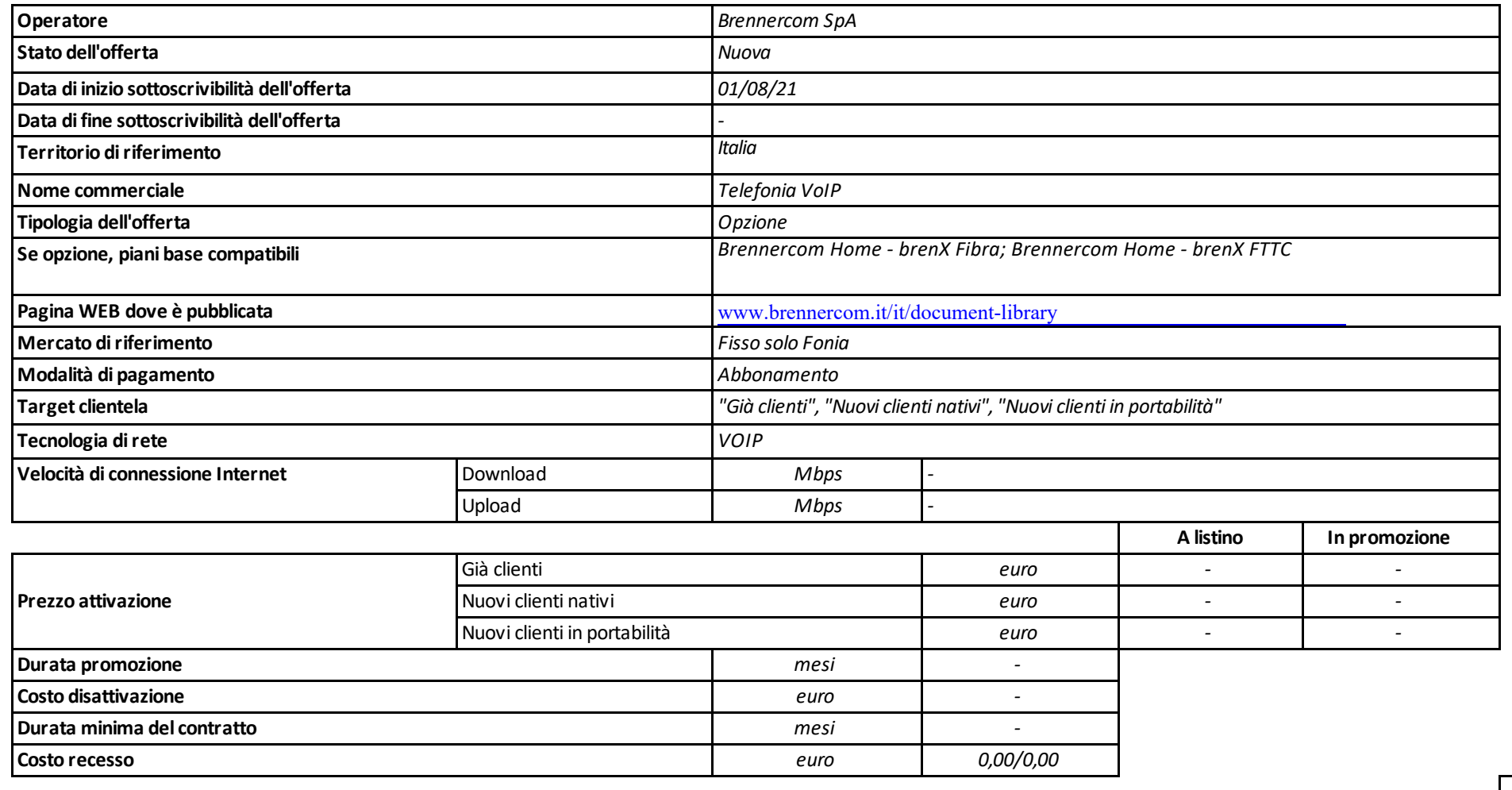

## **ALLEGATO 1 alla delibera n. 252/16/CONS**

## **Caratteristiche offerta**

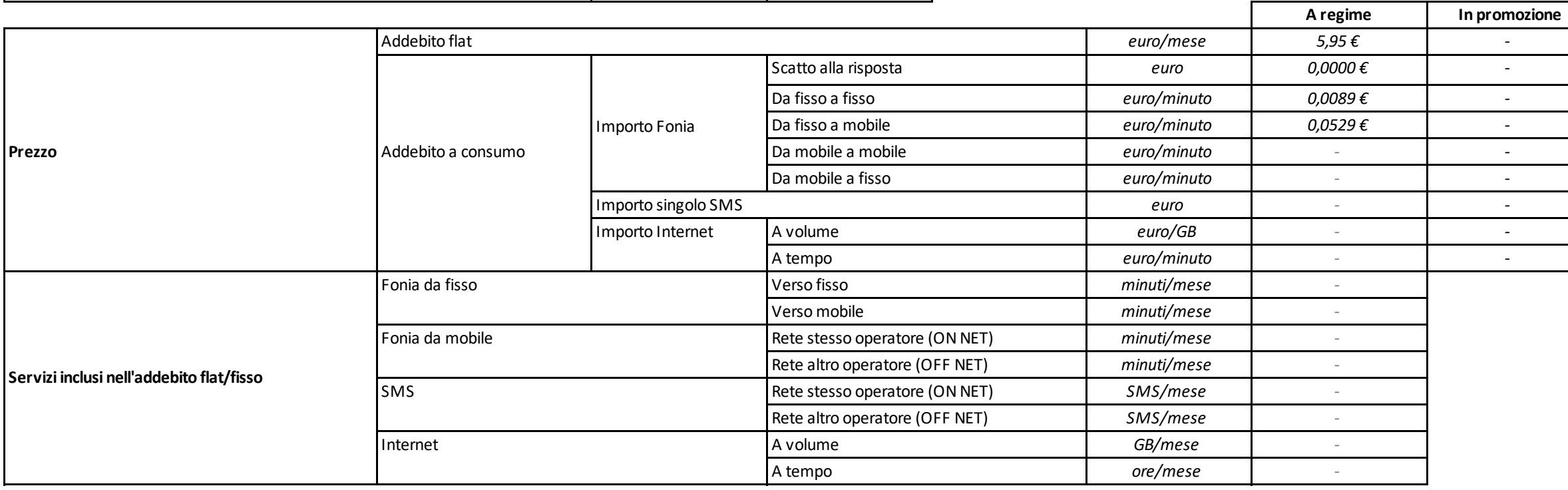

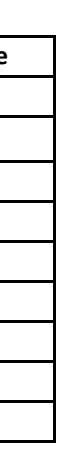

La durata di fatturazione dell'offerta è pari a mensile se non diversamente indicato nel campo "Modalità di pagamento" accanto alla specifica della modalità di pagamento stessa e dopo il carattere '/'. Per le offerte di tipo "Convergente", nei campi relativi alla "Velocità di connessione Internet" e "Prezzo attivazione" sono presenti due valori: il primo si riferisce al servizio di rete fissa, il secondo al servizio di r Nel campo "Prezzo/Scatto alla risposta" sono presenti quattro valori separati dal carattere '/'. Questi quattro valori rappresentano:

primo valore = scatto alla risposta da fisso a fisso,–

secondo valore = scatto alla risposta da fisso a mobile,–

terzo valore = scatto alla risposta da mobile a mobile,–

quarto valore = scatto alla risposta da mobile a fisso.